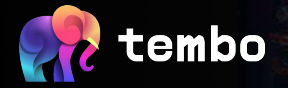

## **Blazingly Fast Message Queue on Postgres with Rust**

**Adam Hendel <adam[@tembo.io](mailto:samay@tembo.io)>, @adamhendel, github@chuckhend Founding Engineer, Tembo.io**

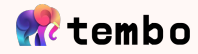

# **Agenda**

**Use cases and origin 01**

**PGMQ is not the first queue… 02**

**API and operations overview 03**

**Preliminary Benchmarks 04**

**Conclusion 05**

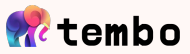

## **Tembo Cloud Platform**

- Control-plane, data-plane, queues in between  $\rightarrow$  lead to development of queue
- Rust producer, rust consumer, lead to a Rust library for queue on Postgres
- Later moved from Rust lib into a Postgres extension using **PGRX**

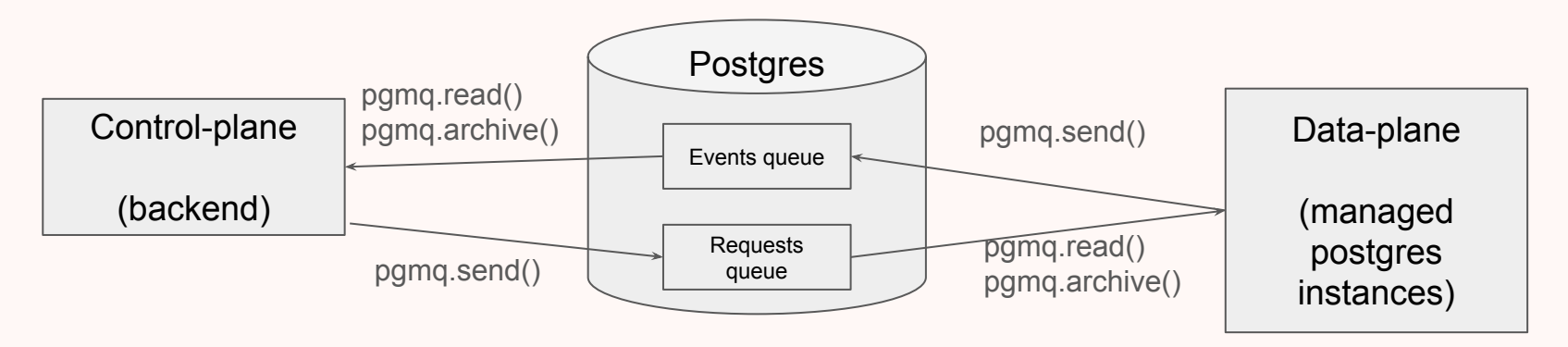

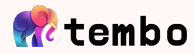

## pgmq runs behind pg later

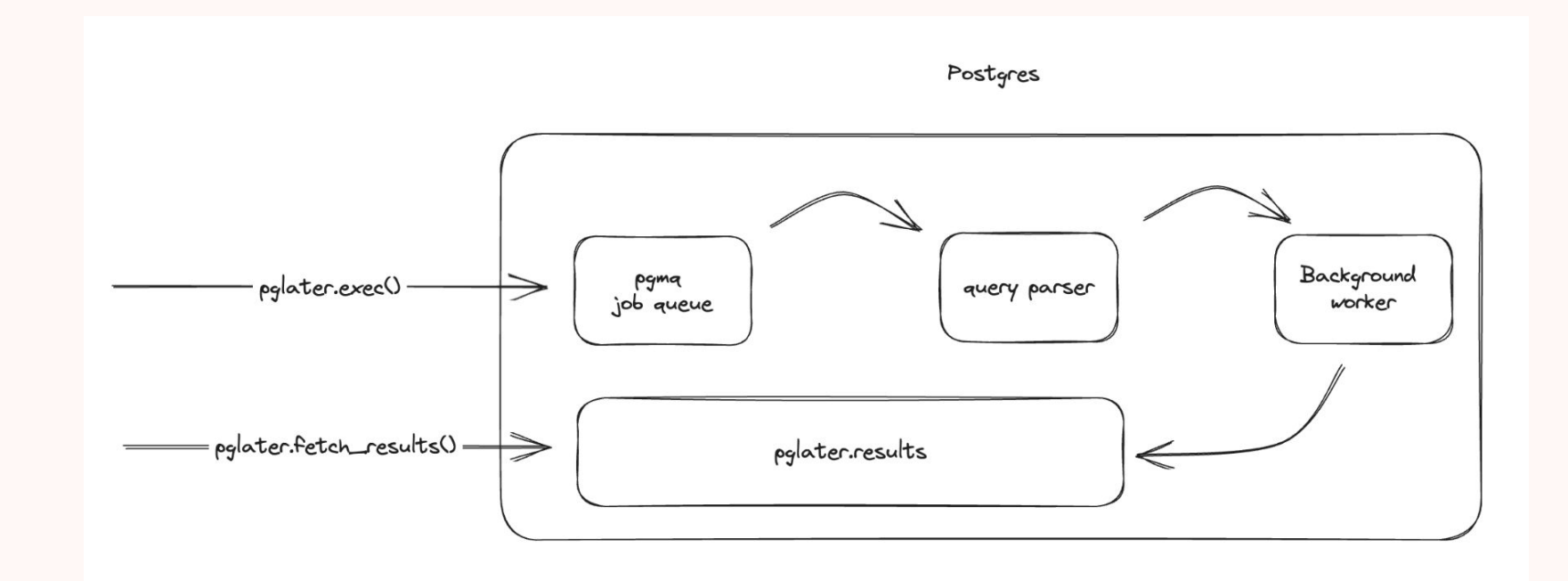

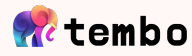

# **Batch processing**

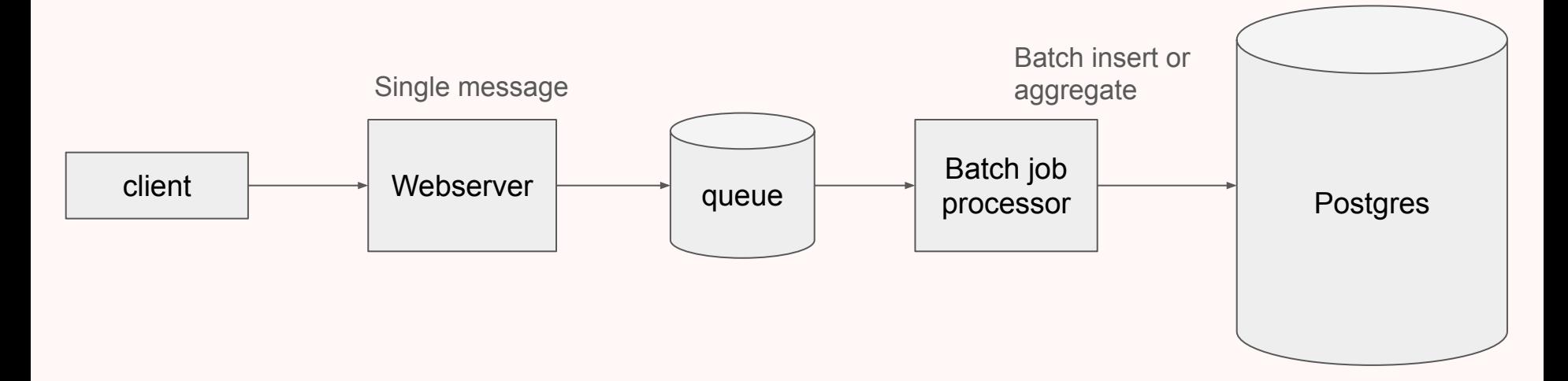

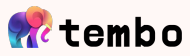

## **PGMQ Features**

#### **Lightweight**

- Zero external processes or background worker, just an extension w/ functions
- Low operational maintenance
- **Exactly-once delivery**, within visibility timeout
- **Simple SQL API**
	- Developer friendly API compatible with any language with a Postgres driver
	- Supports either Delete() or Archive() (retention) of messages
	- Single, batch, and long poll() API
- Build using parx, framework for developing Postgres extensions in Rust. Started as a Rust crate then evolved into a Postgres extension.

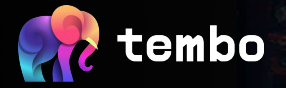

## PGMQ is not the first...

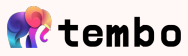

## **Queues on Postgres**

- [PGQ](https://pypi.org/project/pgqueue/) the OG queues on Postgres?
- Postgres Message Queue ([SQL extension](https://github.com/rpdelaney/pg-message-queue))
- River <https://brandur.org/river> (Go)
- PgBoss -<https://github.com/timgit/pg-boss> (Javascript)
- Crunchy <https://www.crunchydata.com/blog/message-queuing-using-native-postgresql>
- Dagster <https://dagster.io/blog/skip-kafka-use-postgres-message-queue>
- And many more HN articles, projects

PGMQ has lowest complexity, lowest operational maintenance, and accessible to all languages

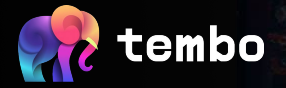

### **PGMQ API Overview**

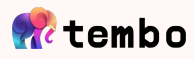

#### **Visibility Timeout (VT) - Inspired by SQS and RSMQ**

- Timestamp at which a message can be read by consumers
- Consumer sets VT to a time in the future
- Message unable to be consumed until **now() > VT**
- Message guaranteed to be read "exactly-once" when consumer delete() or archive() that message **before VT** elapses.
- Using a VT means no additional maintenance worker
	- Autovacuum worker handles bloat
	- VT by design is checked on read()
- At-least-once delivery in effect after VT expires

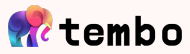

## **Create a queue**

**select** pgmq.**create**('prague');

**CREATE** {maybe\_unlogged} **TABLE** IF **NOT EXISTS** pgmq.q\_{name} ( msg\_id BIGINT **PRIMARY KEY GENERATED** ALWAYS **AS IDENTITY**, read\_ct INT **DEFAULT** 0 **NOT NULL**, enqueued\_at **TIMESTAMP WITH** TIME **ZONE DEFAULT** now() **NOT NULL**, vt **TIMESTAMP WITH** TIME **ZONE NOT NULL**, message JSONB

**CREATE INDEX** IF **NOT EXISTS** q\_{name}\_vt\_idx **ON** pgmq.q\_{name} (vt **ASC**);

…create archive table..create archive index…etc.

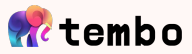

## **Sends are inserts**

**select** pgmq.send(queue\_name => 'prague', msg => '{"hello": "world0"}');

```
INSERT INTO pgmq.q {queue_name} (vt, message)
VALUES {vt, message..}
RETURNING msg_id;
```
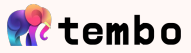

## Each queue is 1 table

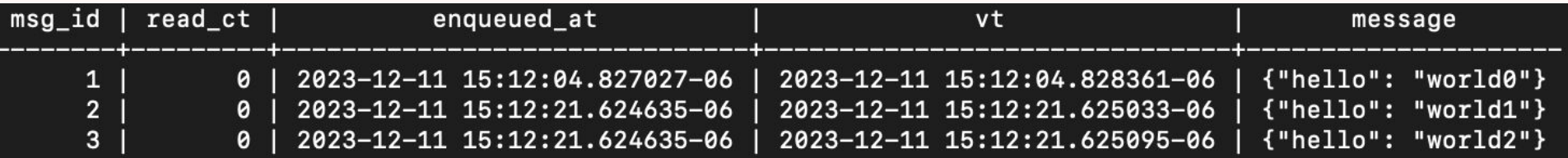

PGConf EU 2023

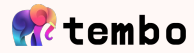

## **Reads...**

select \* from pgmq.read( queue\_name => 'prague',  $vt = > 30,$  $qty \Rightarrow \mathbf{1}$  $\mathcal{E}$ 

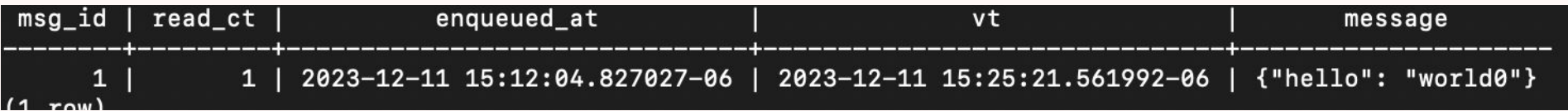

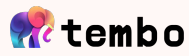

## **Reads do all the work**

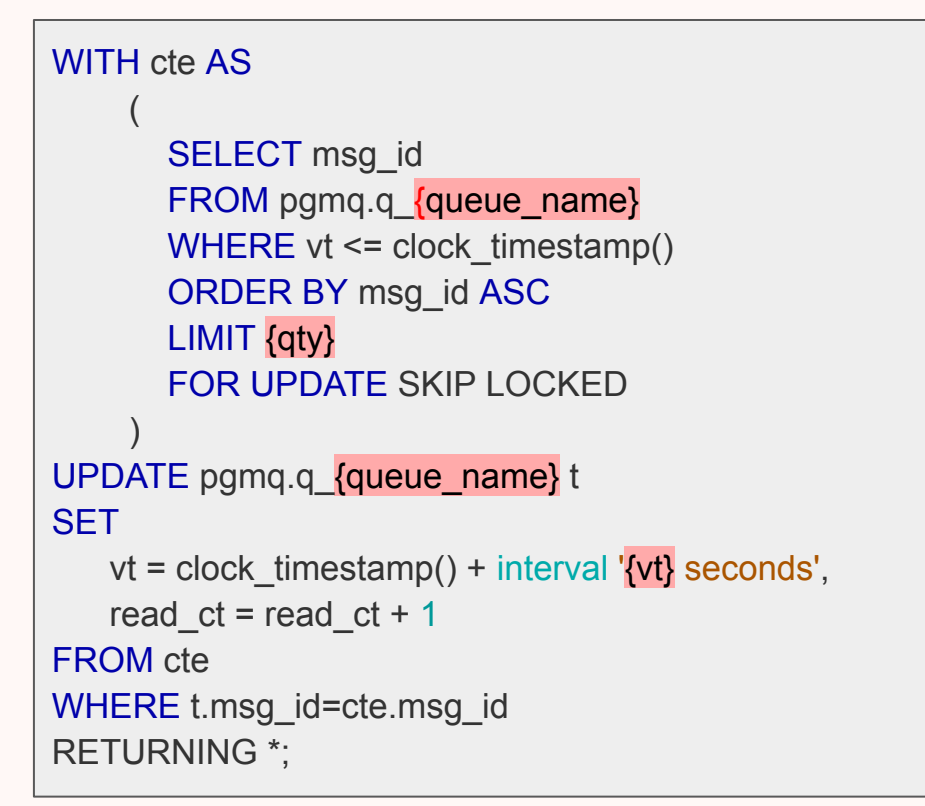

Why is there a CTE?  $\frac{this}{.}$ ...

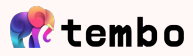

## **Deletes are simple**

```
select pgmq.delete(
      queue_name \Rightarrow 'prague',
      msq id \Rightarrow \mathbf{1}\mathbf{)};
```
DELETE FROM pgmq.q\_{queue\_name} WHERE msg\_id =  ${$  msg\_id  $}$ RETURNING msg\_id;

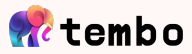

## **Archive is a delete + insert**

```
select pgmq.archive(
```

```
queue_name \Rightarrow 'prague',
      msg id \Rightarrow 2);
```
WITH archived AS ( DELETE FROM pgmg.g {queue\_name} WHERE msg\_id =  $ANY(msq$  id) RETURNING msg\_id, vt, read\_ct, enqueued\_at, message ) INSERT INTO pgmq.q {queue\_name} (msg\_id, vt, read\_ct, enqueued\_at, message) SELECT msg\_id, vt, read ct, enqueued at, message FROM archived RETURNING msg\_id;

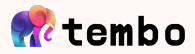

## **PGMQ API**

**pgmg.pop()** – read and delete, at-most-once delivery

**pgmq.set vt()** – change the VT of an existing message

**pgmq.purge\_queue()** – delete all the messages on a queue

more…

**See docs for complete API <https://tembo-io.github.io/pgmq/api/sql/functions/>**

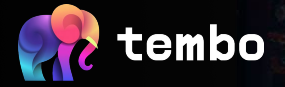

#### **Early Benchmarks**

#### **(more to come)**

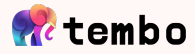

#### **1 hour. 16 vCPU, 32GB RAM, (22 byte message) 5 producers, 40 consumers – batch size 10 Non-partitioned queue**

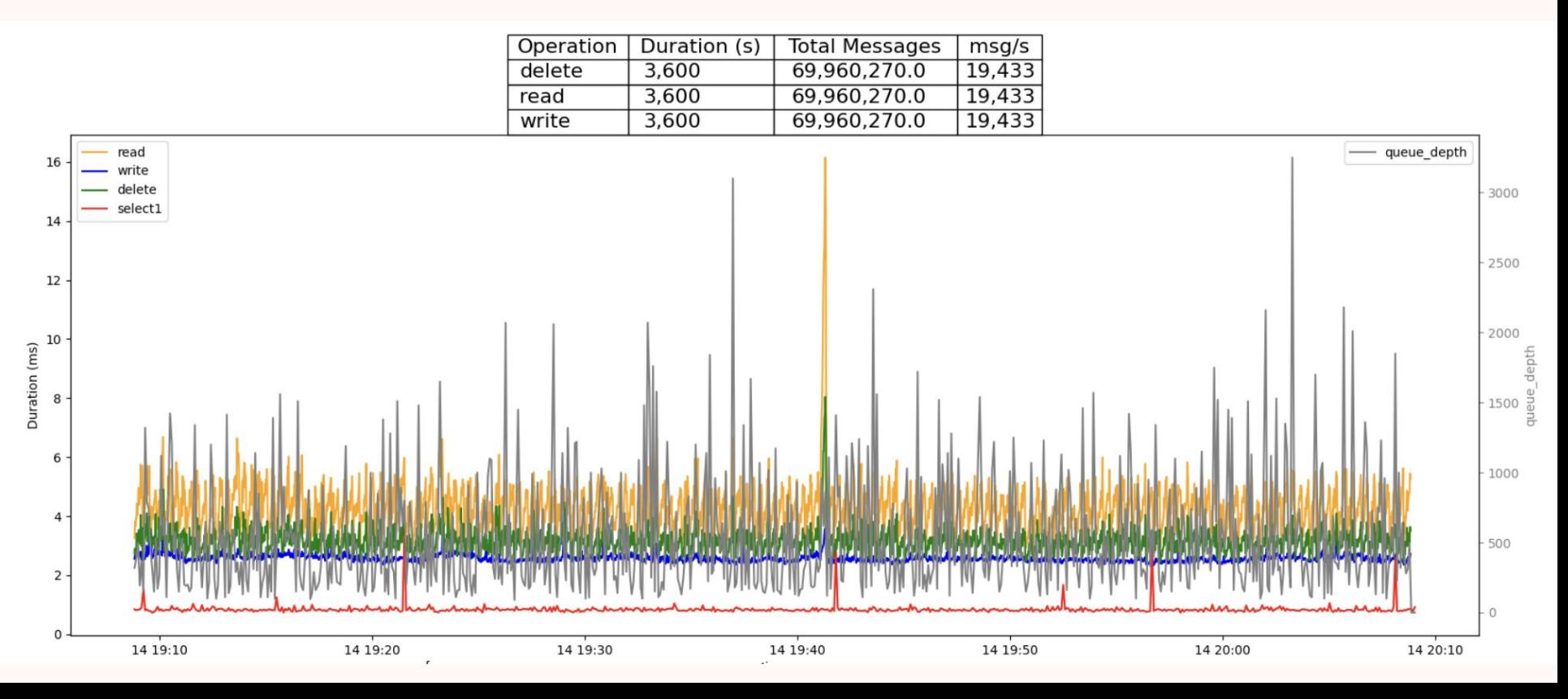

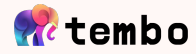

#### **1 hour. 16 vCPU, 32GB RAM, (1KB message) 5 producers, 40 consumers – batch size 10 Non-partitioned queue**

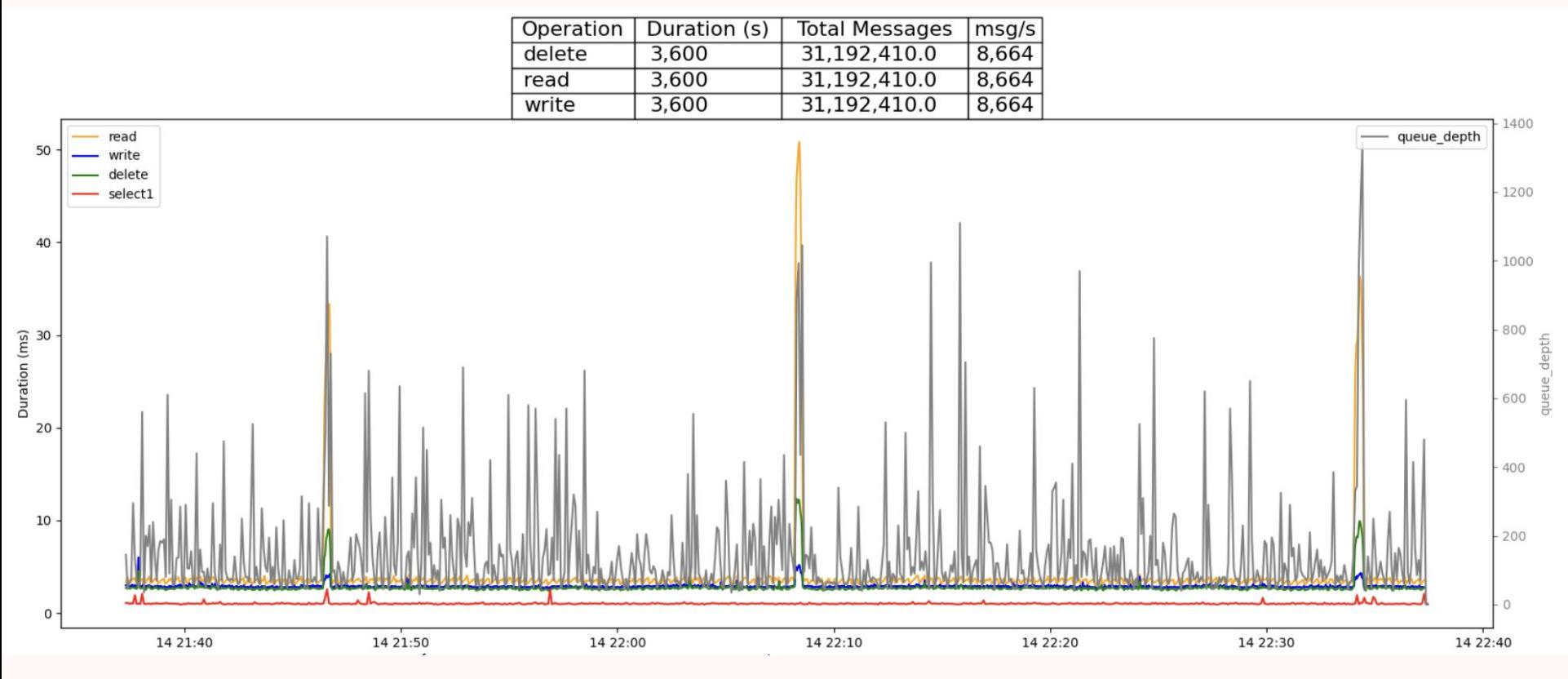

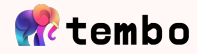

#### **1 hour. 16 vCPU, 32GB RAM, (22 byte message) 10 producers x batch (1), 30 consumers batch(10) Non-partitioned queue**

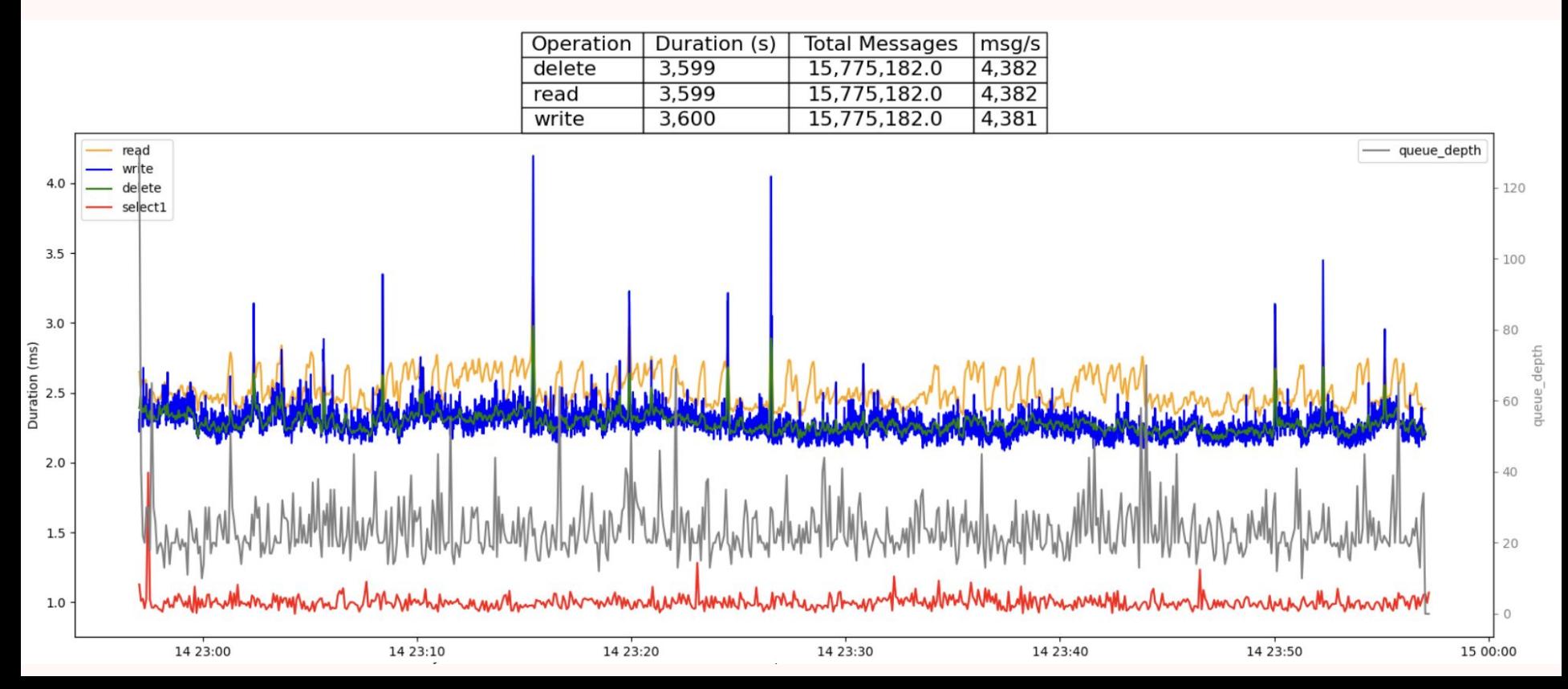

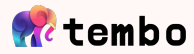

#### Autovacuum disabled (yikes)

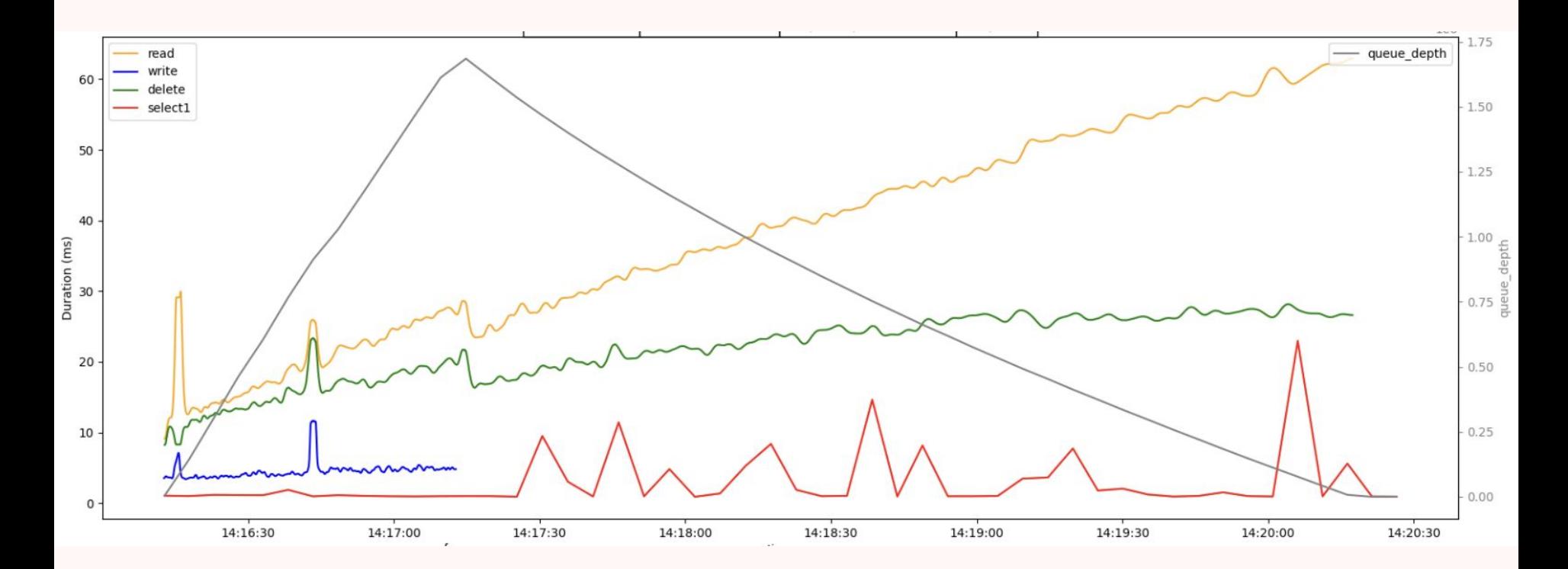

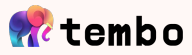

#### **Conclusion**

- These are early benchmarks. Stay tuned for more benches including partition queues, resource consumption, etc.
- Vacuum is critical
- Low enough latency, high enough throughput for most workloads
- Keep message sizes small
- Tune batch size to the use case
- Compute isolation for high throughput workloads

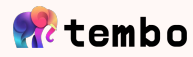

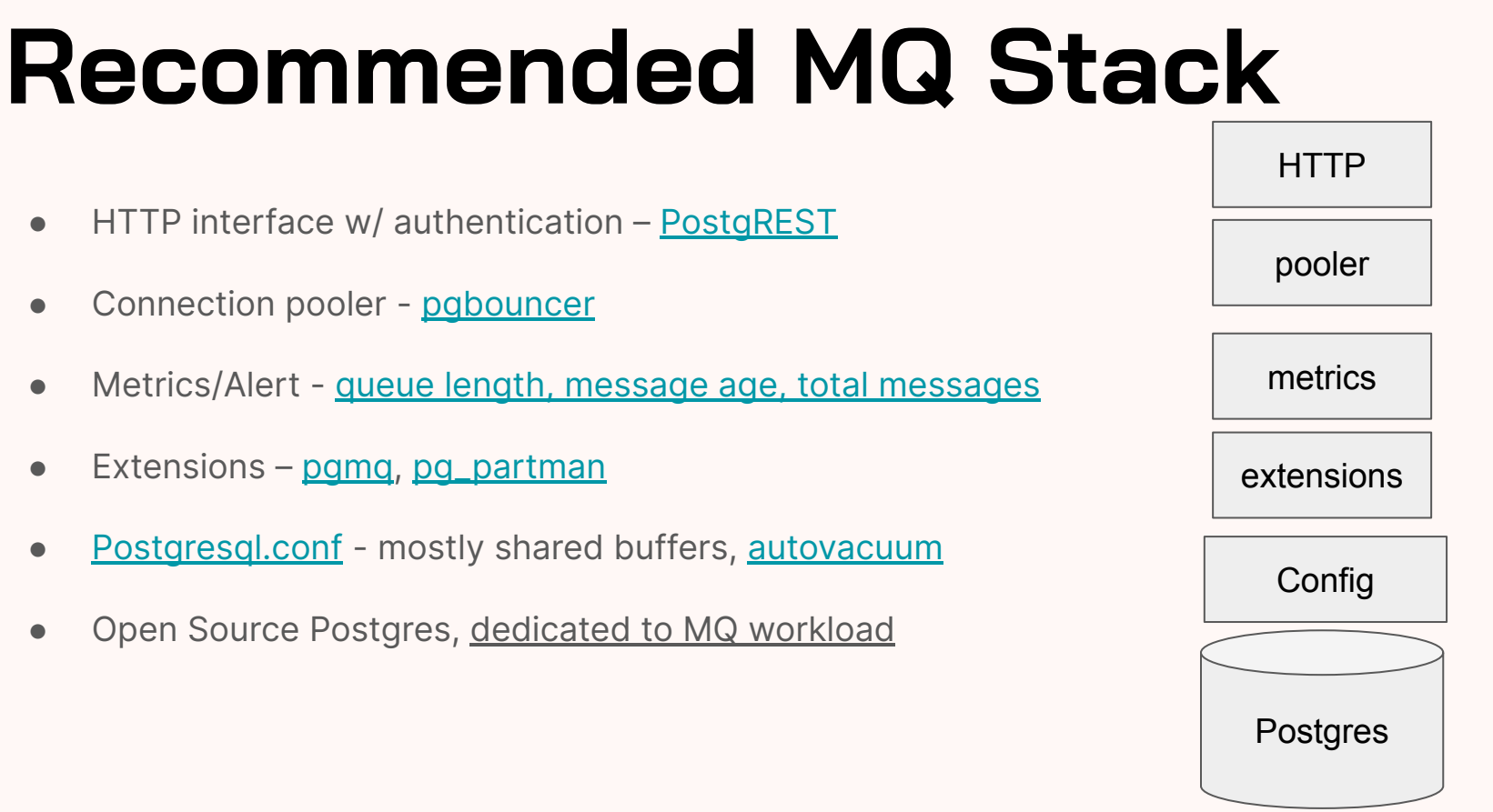

[https://github.com/tembo-io/tembo/blob/main/tembo-operator/src/stacks/templates/message\\_queue.yaml](https://github.com/tembo-io/tembo/blob/main/tembo-operator/src/stacks/templates/message_queue.yaml)

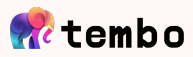

## **Next…**

Looking for feedback and contributors!

- Benchmarking partitioned queues, LARGE message sizes, tuning, etc.
- Bridge connect pgmq to external queues (PG, SQS, RabbitMQ, Kafka, etc)
- alert/notify consumers receive messages without continuously polling
- Serialization options MessagePack, Protobuf, Avro...

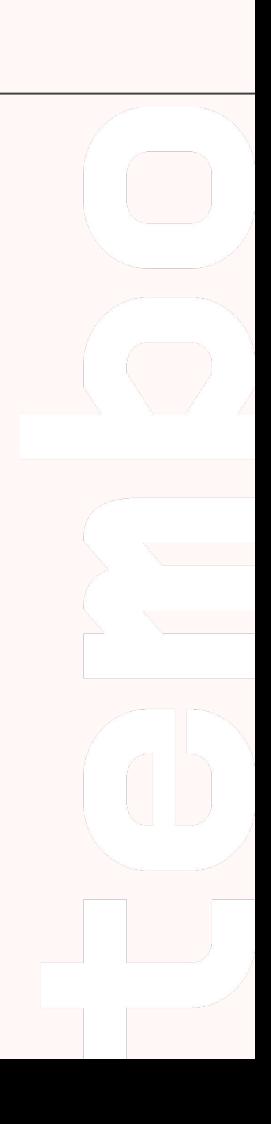

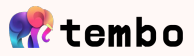

# **Community Contributors**

<https://github.com/tembo-io/pgmq/graphs/contributors>

- Felipe Stival <https://github.com/v0idpwn>
- Craig Pastro -<https://github.com/craigpastro>
- Dorian Hoxha<https://github.com/ddorian>

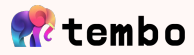

## Demo?

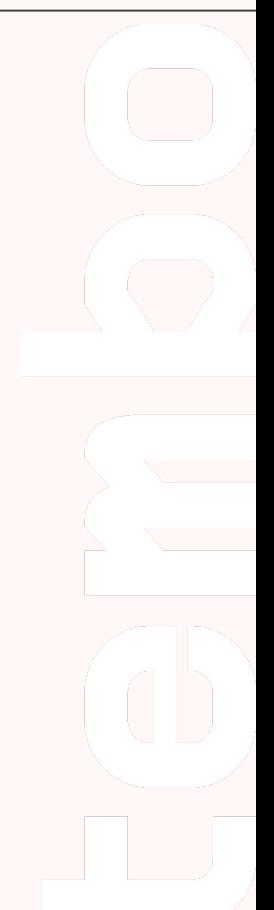

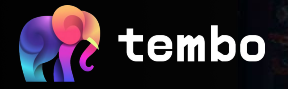

### **Thank you! Give us a star!**

**<https://github.com/tembo-io/pgmq>**

#### **Questions?**

**Email me at [adam@tembo.io](mailto:adam@tembo.io) Tweet at @adamhendel**